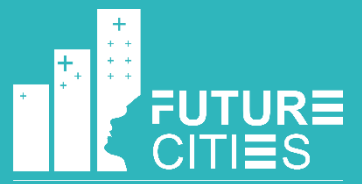

燃 Foreign, Commonwealth & Development Office

M

**MOTT** 

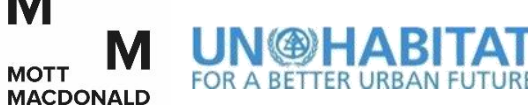

**ISKANDAR** REGIONAL<br>DEVELOPMENT<br>AUTHORITY

# Global Future Cities Programme

Smart GIS Training: Session 2 Data Derivation for Urban & Transport Planning

09 November 2021 (15:30)

### **Introductions**

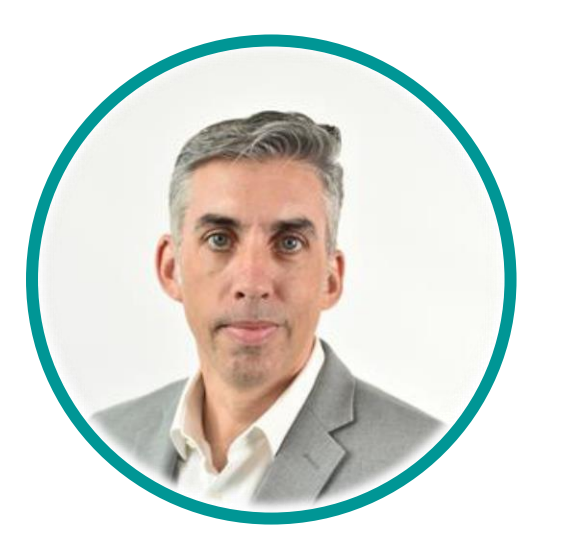

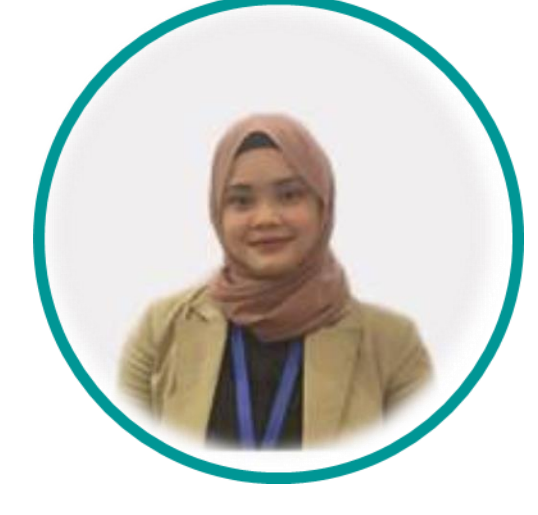

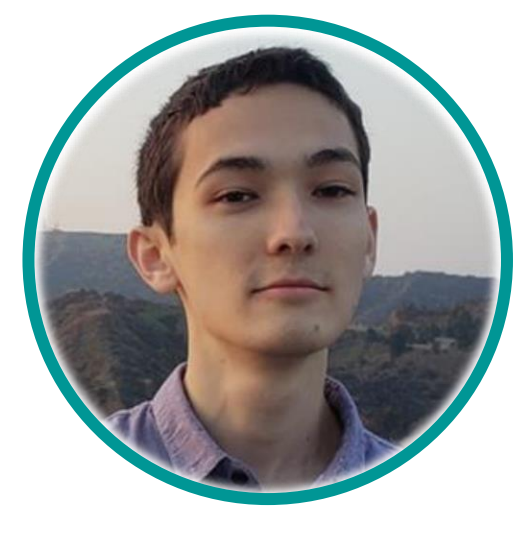

Jonathan McCallum Senior Consultant

Nurul Sofiana Syafril GIS Engineer

Matthew Fredericks Data Scientist

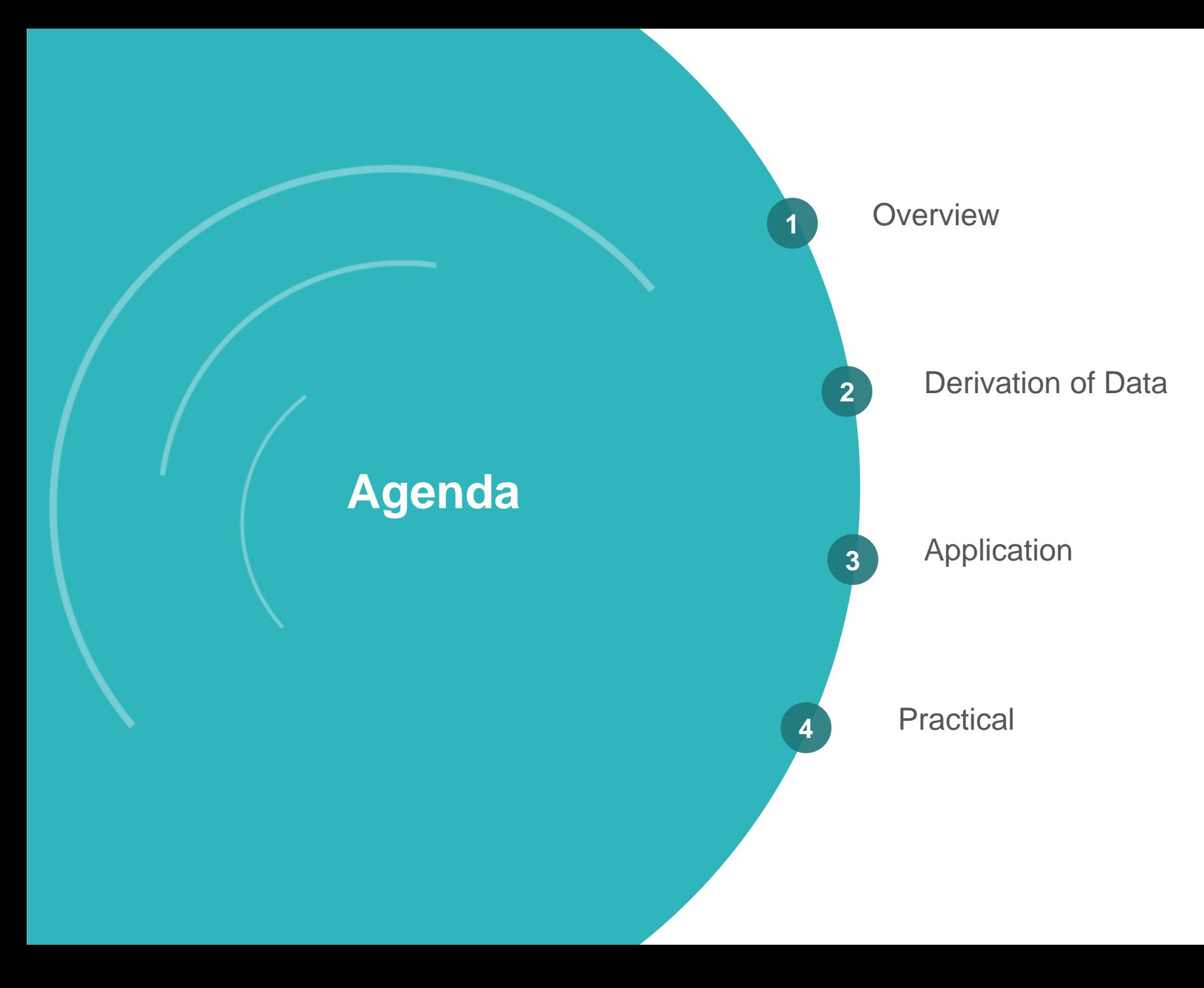

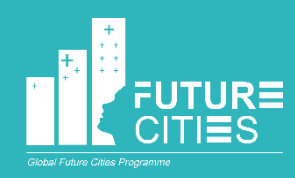

# **Overview**

## **Overview**

Over the next 3 sessions we will look at the work performed to produce the Smart GIS as part of the pilot project on the Iskandar intervention:

- Collect Data
- Process it into GIS formats
- Apply analytics
- Produce visualisations
- Generate additional functionality We will cover:
- GIS Fundamentals
- Derivation of Data
- Advanced Analytics

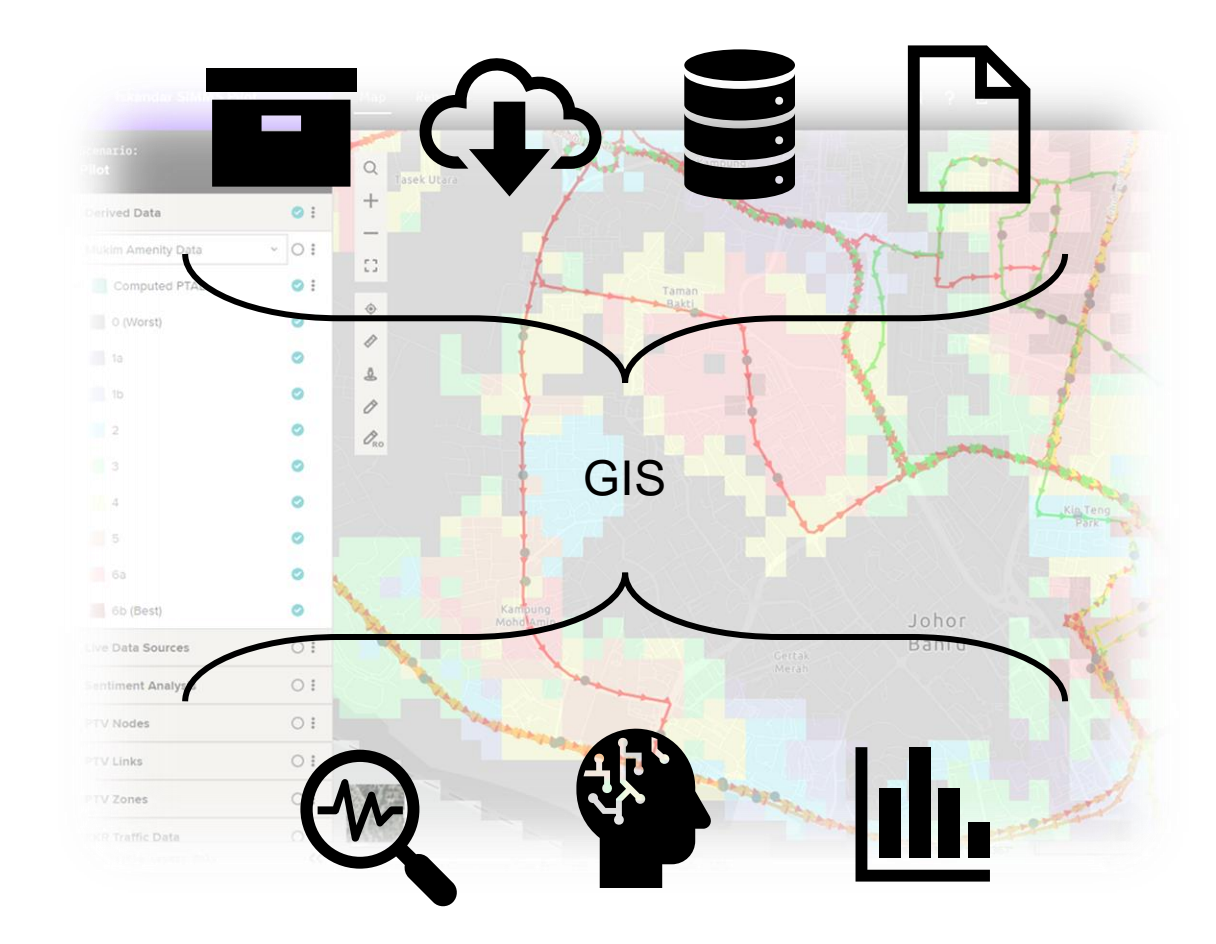

# **Overview**

### Recap from Session 1

Theory

- GIS Fundamentals (best practice, naming conventions, data formats)
- Online storage and interaction (direct links, APIs)

Application (via SIMMS)

- ArcGIS servers (Moata Platform)
- Data collection

Practical

- Basic GIS operations
- Publishing to ArcGIS Online for data collection

![](_page_6_Picture_0.jpeg)

### Raw data

### Data preparation for SIMMS

#### Multiple data sources collected:

- IMUO data (amenities, land-use, population)
- PTV (transport models)
- KKR Traffic (accidents, traffic volumes)
- Air quality/Weather forecast
- Bus route data (PAJ)
- UTMC Sample (ITS data)
- Socio-economic data
- User feedback/collections

Data is checked and cleaned then loaded to GIS portal as per details from 1st workshop

![](_page_7_Figure_13.jpeg)

### SIMMS Pilot

### Urban and Transport Planning

The intention of the SIMMS pilot was to focus on urban and transport planning

- What metrics would urban and transport planners find useful when making decisions in their work?
- How are cities being planned in a sustainable way and fitting with the UN SDGs?
- What makes a city more "liveable"?

The raw data will provide insights into some of these aspects

However, we need to derive new metrics to getting greater insights into the

Some key aspects to consider in urban and transport planning are:

**Connectivity** – how easy is it to get from one place to another (concepts of the 30 minute city)

**Entropy** – how evenly dispersed are assets (are all the shops clustered in one area leaving other areas with none?)

**Mobility** – transport needs to be available and affordable; just being able to get from A to B might fulfil connectivity requirements but fall short when mobility is considered (this is why "walkability" is critical for a sustainable city)

### Urban Planning

International papers reviewed and different measures explored

Over 200 metrics across the different papers refined down to about 30 to derive based on available data

The derivation involves spatial queries and in particular considering the density of assets in relation to walking distances

Some overlap with the transport metrics

#### sustainability

![](_page_9_Picture_7.jpeg)

#### Developing Goals and Indicators for the Design of Sustainable and Integrated Transport Infrastructure and Urban Spaces

#### Liu Yang<sup>1,2,\*</sup><sup>0</sup>, Koen H. van Dam<sup>3</sup><sup>0</sup> and Lufeng Zhang<sup>2</sup>

- School of Architecture, Southeast University, Nanjing 210096, Jiangsu, China <sup>2</sup> Center of Architecture Research and Design, University of Chinese Academy of Sc
- Beijing 100190, China; zhanglufeng@ucas.ac.cn <sup>3</sup> Centre for Process Systems Engineering, Department of Chemical Engine
- London SW7 2AZ, UK; k.van-dam@imperial.ac.uk
- \* Correspondence: vangliu2020@seu.edu.cn

Received: 14 October 2020; Accepted: 16 November 2020; Published: 19 November 2

Abstract: This paper aims to provide a framework for policy-makers and tran design professionals to evaluate alternative urban plans and infrastructure desi select a set of locally relevant indicators to help assess scenarios considering sust and overall system performance improvement in line with specific project goal systematic review, content analysis, multi-criteria analysis, and expert con goal system is proposed, leading to the generation of 64 Key Performance Inqualitative and quantitative, and an indicator set of 227 items. To allow stakeh own set of indicators, the approaches and tools of measuring these indicators a using this indicator set are presented to assist decision-makers in evaluating plans and designs

Keywords: transport system; urban spaces; sustainable design; evaluation; ind

#### 1. Introduction

The set of United Nations (UN) Sustainable Development Goals (SDG), pe 11 to "make cities inclusive, safe, resilient and sustainable", provide structure a more sustainable future for all, anywhere on the planet [1]. To link these local decision-making processes, clear, project-oriented goals and operational o Guidelines or frameworks allow decision-makers to develop their own goals in sp contexts and under certain project requirements. In transport and urban plann and evaluation are also paramount steps in the decision-making process. For make a rational decision on an urban plan, it is necessary to accurately and systhe urban system under study, to assess the advantages and disadvantages of estimate system changes over time as a result of

In the urban transport sector, transportat Urban performance measures consideration of the potential negative impact during the past decades [3]. For instance, raily inaccessible, and unfriendly areas, which has of life, and the natural environment. Studi infrastructure and urban spaces, which priori mobility enhancement, have attracted wides

Sustainability 2020, 12, 9677; doi:10.3390/su12229677

Peter Drucker laid the foundations of modern management insisting that you can't improve, what you can't measure. In urban planning, this line of thought has transformed the way we set goals, track progress and analyze the effects of implemented projects and policies. Urban performance measures help communities make informed decisions and measure results against goals.

**METRICS FOR PLANNING** 

**COMMUNITIES** 

Anna Ricklin, AICP | Sagar Shah

**HEALTHY** 

**May 2017** 

### Transport Planning

As with urban planning, international papers reviewed and different measures explored

Nearly 200 metrics across the different papers refined down to about 30 to derive based on available data

The derivation involves spatial queries and in particular considering the density of assets in relation to walking distances

Some overlap with urban metrics, but obviously with more focus on the transport

![](_page_10_Picture_6.jpeg)

Data Visualisation and Dashboard

Develop a series of dashboard "wireframes" to collect similar data together for the planner to see everything in one place and facilitate data exploration

These were grouped into:

- Urban Planning
- Transport Planning
- Economics
- Environmental
- Quality of Life

Other dashboards were added later for other more advanced analytics (such as the bus route assessment tool)

![](_page_11_Figure_10.jpeg)

![](_page_12_Picture_0.jpeg)

### Data Preparation - Spatial queries

![](_page_13_Picture_91.jpeg)

### Derivation – aggregation and calculations

![](_page_14_Picture_154.jpeg)

# A quick diversion on granularity

Network Rail Example

![](_page_15_Figure_2.jpeg)

Model Builder

![](_page_16_Figure_2.jpeg)

Model Builder is a visual programming language for building geoprocessing workflows. Geoprocessing models automate and document spatial analysis and data management processes.

The model runs the following tools in sequence:

- 1. Spatial Join
- 2. Buffer
- 3. Summary Statistics
- 4. Join Field

**Dashboards** 

![](_page_17_Figure_2.jpeg)

• Updating the asset info automatically updates both map and PowerBI reports

### Display/Interface

Using the Moata interface allows us to take advantage of its built-in features:

- PowerBI dashboard integration
- Geospatial tools e.g. table tools, split view tool, Google Maps street view.
- Time series data visualization
- Dynamic charts

## **Interface**

### Geospatial tools

![](_page_19_Figure_2.jpeg)

### Interface

![](_page_20_Figure_1.jpeg)

## **Interface**

### Dynamic charts

![](_page_21_Figure_2.jpeg)

![](_page_22_Picture_0.jpeg)

# **Practical**

## Practical

Population demographics within 100m of schools per Mukim

Data

- Mukim with Population info polygon
- School point

**Workflow** 

- School Intersect with Mukim ( get Mukim name & area)
- Create Buffer 50m
- Calculation: Buffer Area/ Mukim Area \* Population (Age group, Population, Ethnicity)

![](_page_24_Picture_0.jpeg)

# **Summary**

# **Summary**

### Theory

- Urban and transport planning metrics
- Concepts of connectivity, entropy and mobility

Application (via SIMMS)

- How the metrics were derived and use of a master shapefile
- Granularity as a critical aspect of work
- Dashboards and geospatial tools

Practical

• Performing spatial queries to derive new metrics

![](_page_26_Picture_0.jpeg)

# **Thank you**